## 准考證下載教學

<u>A</u> A 州 英 文 M <sup>+</sup> (Registration System) Login Registration Language: English

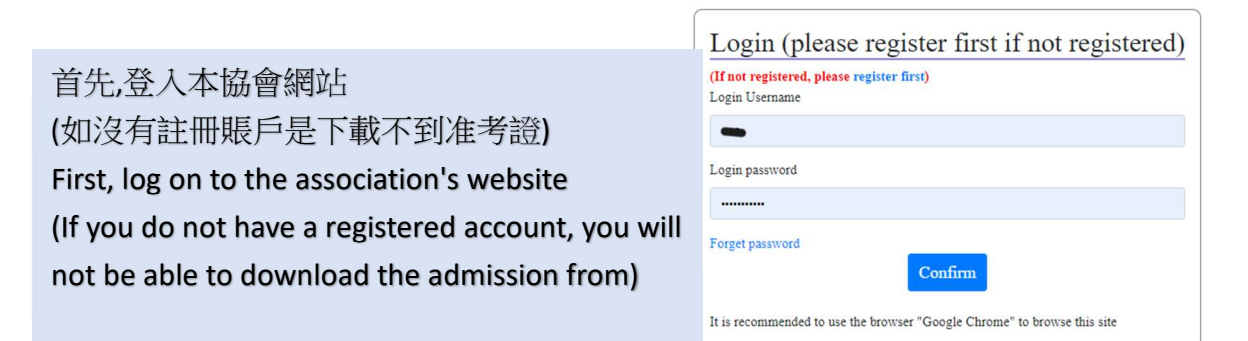

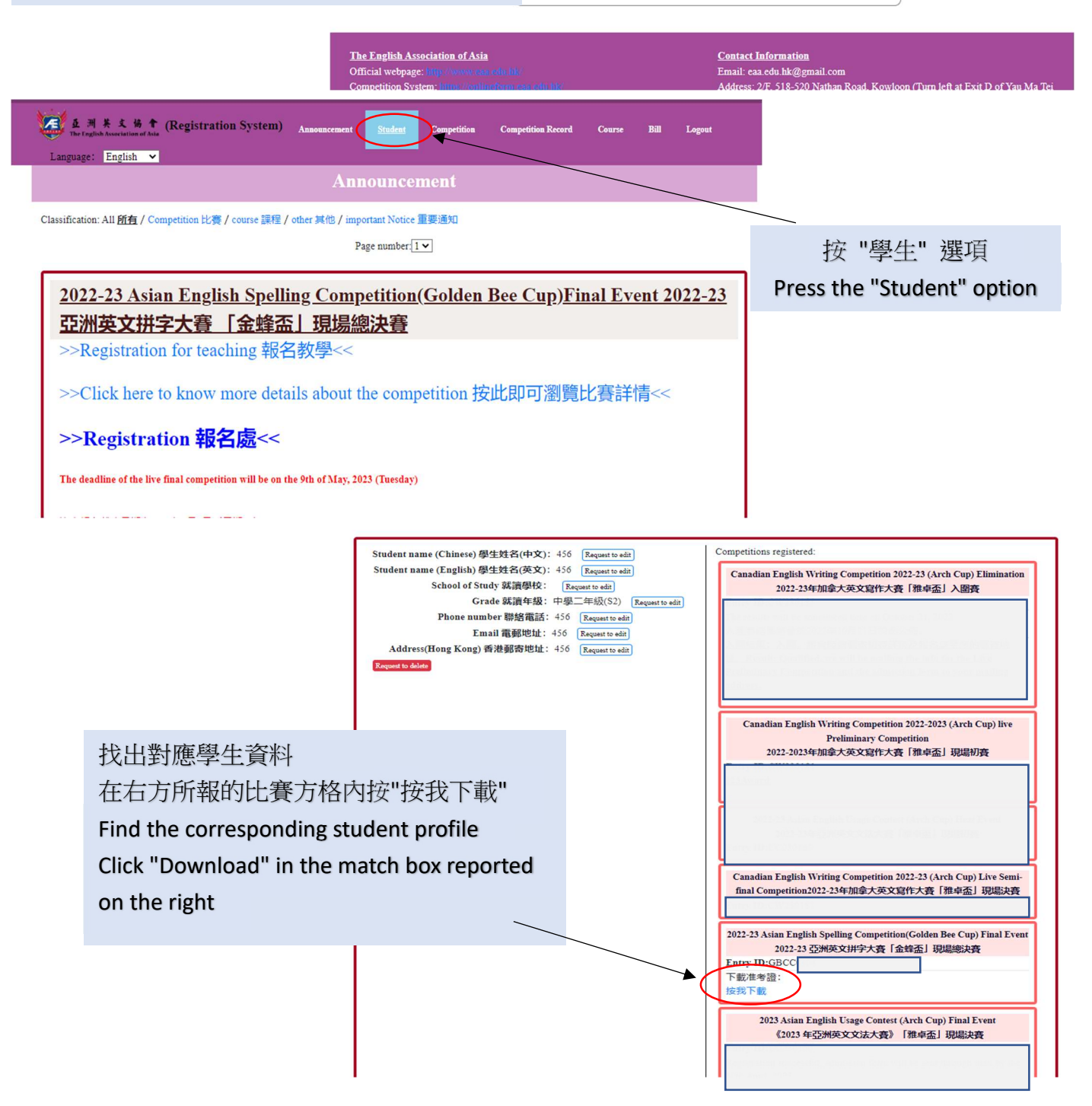

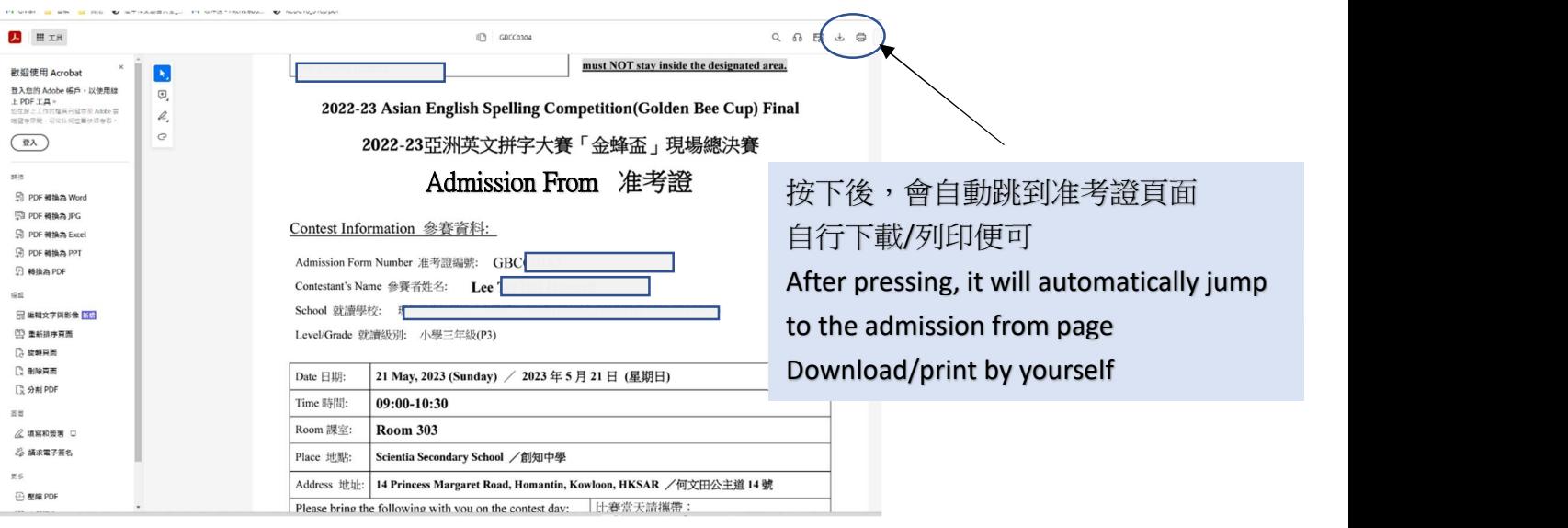

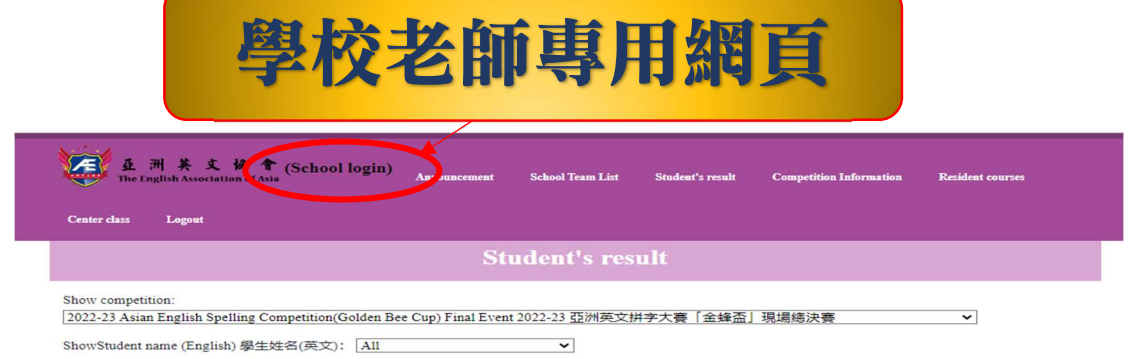

Download 2022-23 Asian English Spelling Competition(Golden Bee Cup) Final Event 2022-23 亞洲英文拼字大賽「金蜂盃」現場總決賽 — All Grade Participant<br>information / Download 2022-23 Asian English Spelling Competition(Golden Bee Cup) Final Ev

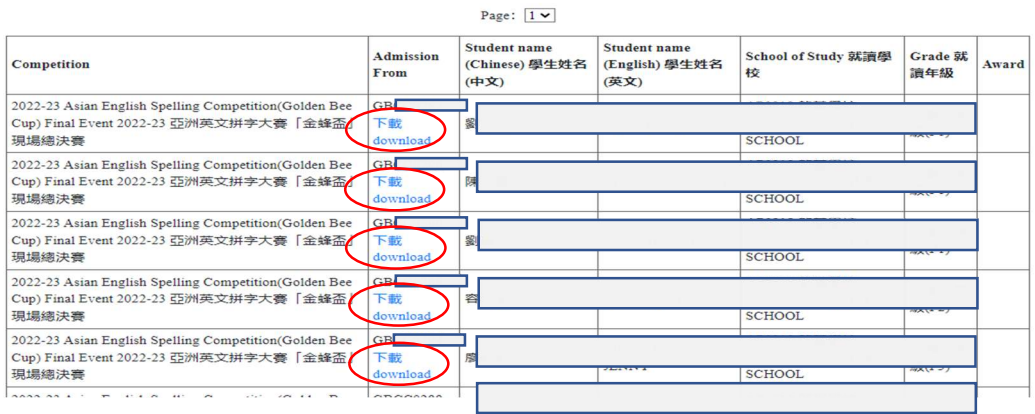

本協會亦為學校準備了專用的學校登入賬號給老師們登入,

登入後可查看該校所有報考了本協會比賽的學生資料及成績,還可為學生們下載准考證。 如有需要申請學校登入賬號,請電郵給本會以作安排

The association has also prepared a special school login account for the school, which can be used by teachers to log in. After logging in, they can view the information and results of all the students who have applied for the competition of the association, and can also download the admission from for the students.

If you need to apply for a school login account, please email us for arrangement